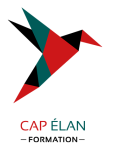

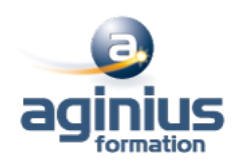

# **POWER AUTOMATE**

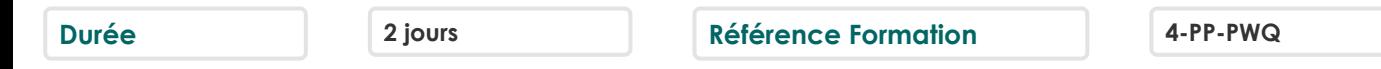

### **Objectifs**

Positionner les usages de Power Automate Comprendre la structure d'un flow et sa mise en place Utiliser le centre d'administration de Power Plateforme Construire des flux pour les appareils mobiles

### **Participants**

Utilisateurs métiers ou personnes qui utilisent Microsoft 365 au quotidien et souhaitant créer des flux métier et automatiser leurs processus de travail

### **Pré-requis**

Savoir utiliser son navigateur Internet et être familiarisé avec les processus métier et leur logique

### **Moyens pédagogiques**

Accueil des stagiaires dans une salle dédiée à la formation équipée d'un vidéo projecteur, tableau blanc et paperboard ainsi qu'un ordinateur par participant pour les formations informatiques.

Positionnement préalable oral ou écrit sous forme de tests d'évaluation, feuille de présence signée en demi-journée, évaluation des acquis tout au long de la formation.

En fin de stage : QCM, exercices pratiques ou mises en situation professionnelle, questionnaire de satisfaction, attestation de stage, support de cours remis à chaque participant.

Formateur expert dans son domaine d'intervention

Apports théoriques et exercices pratiques du formateur

Utilisation de cas concrets issus de l'expérience professionnelle des participants

Réflexion de groupe et travail d'échanges avec les participants

Pour les formations à distance : Classe virtuelle organisée principalement avec l'outil ZOOM.

Assistance technique et pédagogique : envoi des coordonnées du formateur par mail avant le début de la formation pour accompagner le bénéficiaire dans le déroulement de son parcours à distance.

### **PROGRAMME**

# - **Introduction à Microsoft Power Automate**

Découvrir Power Automate Les composants constituant Power Automate Les technologies liées à Power Automate Les différentes façons d'automatiser des processus Les connexions aux services Les modes de licences

# - **Construire un flux Power Automate**

Les type de flux Créer un flux depuis des modèles Créer un flux de A à Z pour personnaliser un process

# **CAP ÉLAN FORMATION**

www.capelanformation.fr - Tél : 04.86.01.20.50 Mail : contact@capelanformation.fr Organisme enregistré sous le N° 76 34 0908834 [version 2023]

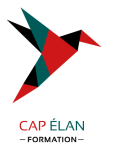

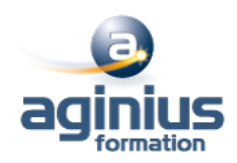

Les notifications gérées par Power Automate (mobile, web, eMail, Teams) Les bonnes pratiques

#### - **Les déclencheurs**

Les déclencheurs des flux Les flux de type « boutons » depuis un smartphone Concevoir des flux automatisés Les flux planifiés pour exécuter automatiquement des tâches récurrentes Le complément Power Automate pour Excel

### - **Démarrer avec les expressions**

Ecrire une expression dans un flux Les commentaires Types de fonctions Les conditions dans les flux (if, switch)

### - **Utiliser les actions**

Différences entre « déclencheurs » et « actions » Ajouter une ou plusieurs actions en utilisant les différentes applications Office 365 Utiliser des conditions pour des branchements vers des circuits différents dans les flux Les actions parallèles pour des actions simultanées Utiliser les contrôles pour traiter un ensemble de données Utiliser des expressions pour réaliser des calculs Les boucles

### - **Réaliser un flux d'approbation**

Le control « approbation » Créer un workflow d'approbation Gérer les approbations

### - **Intégration dans Power Apps**

Installer et se connecter à l'App « Power Automate » Création d'un bouton « démarrer un flux » depuis un modèle Manager les flux spécifiques à l'application mobile

#### - **Administrer ses flux**

Découvrir le centre d'administration de la Power Platform Sécuriser, gérer les autorisations et partager ses flux Activer/désactiver un flux Exporter et importer des flux Power Automate Créer une copie d'un flux, Définir un flux comme modèle Monitorer l'exécution d'un flux

**CAP ÉLAN FORMATION** www.capelanformation.fr - Tél : 04.86.01.20.50 Mail : contact@capelanformation.fr Organisme enregistré sous le N° 76 34 0908834 [version 2023]